#### **Title**

Bibiloni's Ball

#### **Project Team Members**

Li Yige Chow Yi Min Nur Rashidah Binte Salim

## **The Effect**

Flattening of the human body and other objects.

#### **The Story**

A mad scientist created a magic ball during one of his experiments. After the ball was created, he placed it in the cupboard and goes out for lunch. A cleaner/assistant walks into the room, and seeing how messy the room was, she stomped out of the room and banged the door of the room, causing the cupboard to shake.

The door of the unlocked cupboard opened and the ball rolled out of the cupboard to the outside of the room. It kept rolling and flattens any object that got in its way. It finally stopped rolling in front of a girl. The girl got curious and picked up the ball, and got herself flattened.

## **Storyboard**

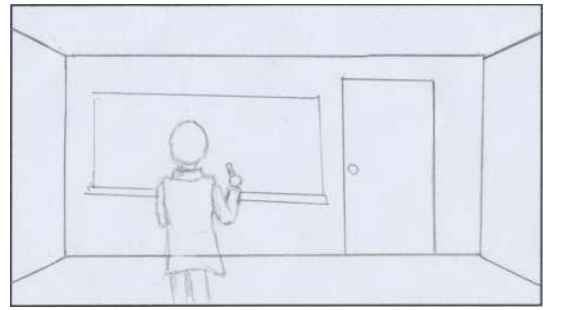

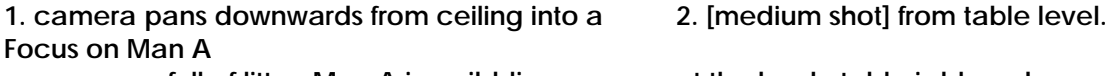

messy room full of litter. Man A is scribbling on at the back, table is blurred. **the board.** 

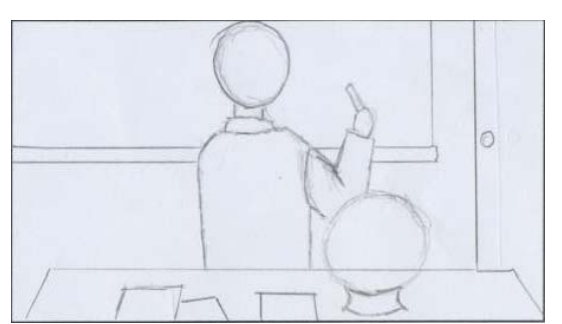

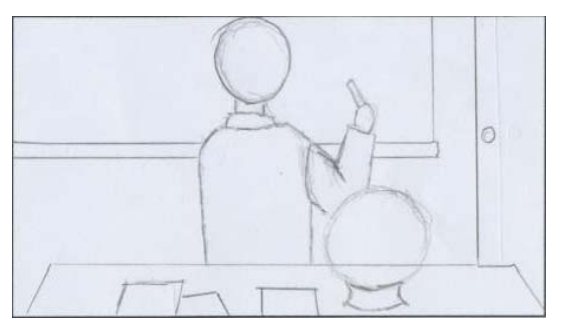

**3. Change focus from background to foreground, 4. [Slightly top-down view] door opens and Man B** 

**up the room,** 

**table and then walks towards the door. Ball on then places the broom harshly against the table,** 

**and roll down** 

**pen reappears** 

**\*door opens and closes, footsteps leaving \*footsteps approaching, doors** 

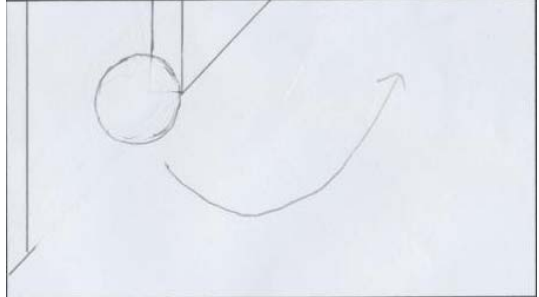

5. [med close up][Top down view] ball rolls out **6. Ball rolls over pen on ground, and** 

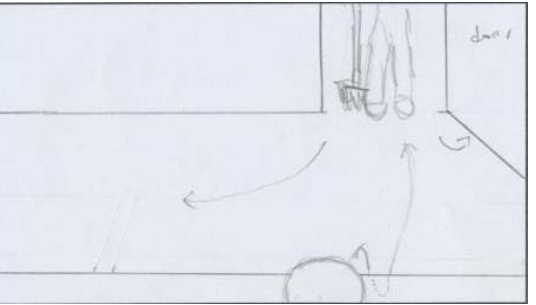

**as Man A turns around, shuffles papers on the walks in with a broom. Man B cleans the table glows. causing the ball on the table to jerk** 

Sound effect: **the table and out through the door.** 

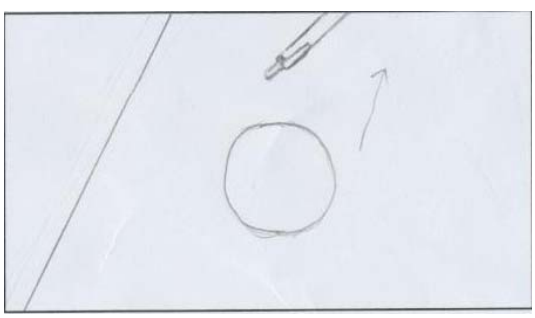

**from a door along a corridor. Camera follows ball flattened. Camera continues to follow ball.** 

 **(scene repeats for other objects)** 

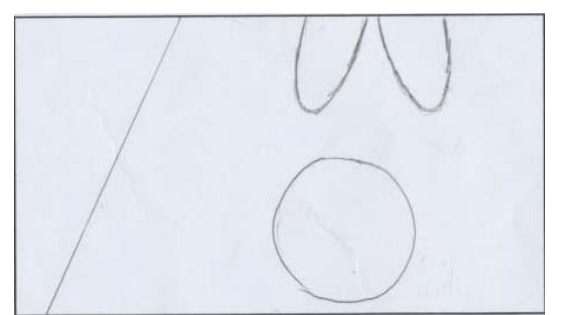

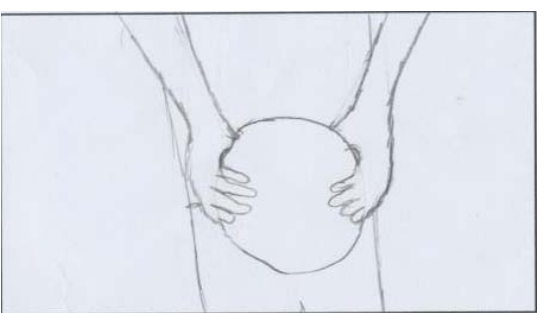

**7. Ball stops in front of Man C's feet. Man C bends 8. Man C starts to flatten from the finger tips to the** 

**down and picks up ball. Camera pans up to keep upper arm. [Close up] camera pans upwards to** 

**ball in frame.** Man C's shoulders.

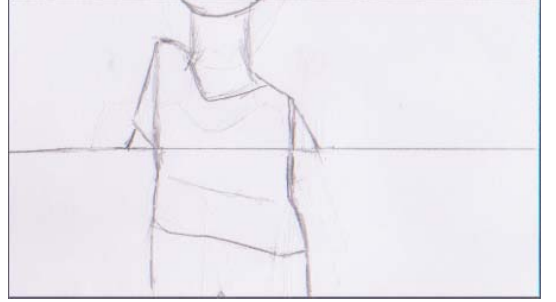

**9.[side view]top half frame: progressive flattening 10. [Top down view] [Wide shot] Man is flat on the from shoulders to head. ground. Multi-level zoom cuts. Ball rolls over to [side view]bottom half frame: progressive opposite side(left) and rest of scene fades out. flattening from shoulders to leg.** 

# **Effect Description**

We will be doing 3d to 2d morphing, experimenting with a few methods:

- texture on a 3d model and flatten it using Maya.

- Maya or morphing software create a 3d model morphing to 2d model
- 2d morphing: image to image.
	- src photograph of something that looks 3d
	- dest photograph of something that looks flat

## **Roles of Team Members**

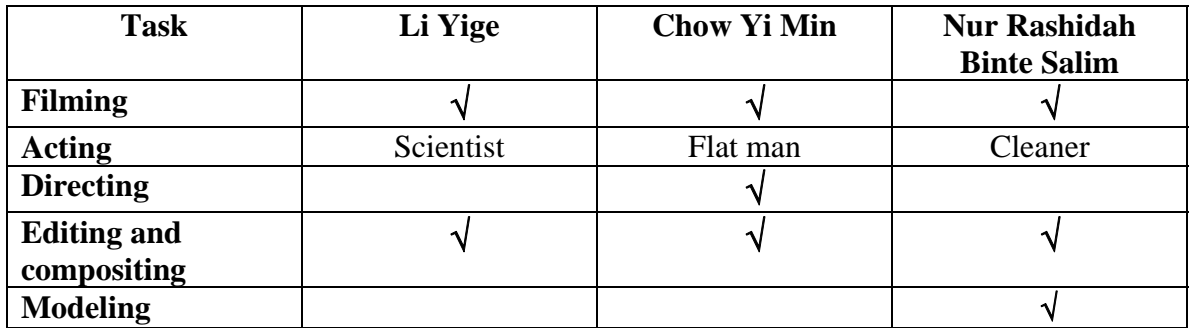

# **Plan for shooting live action footages**

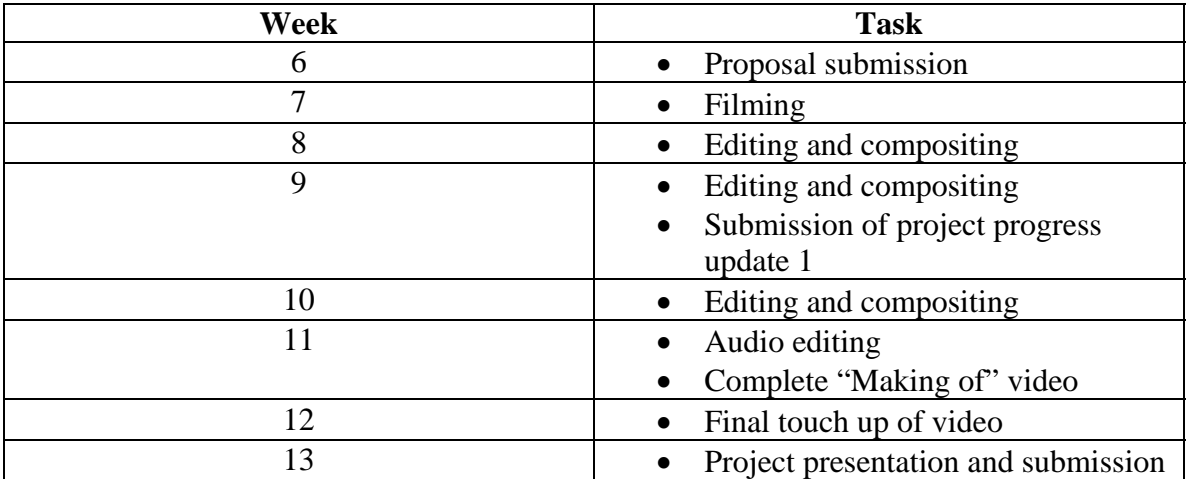